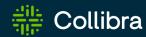

**Collibra Data Intelligence Cloud** 

# Release Notes of FedRAMP-certified features

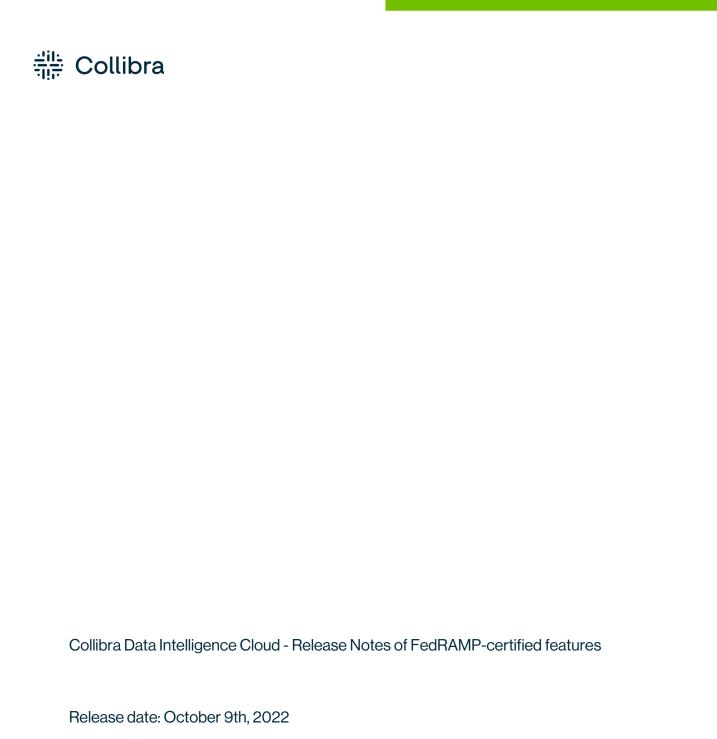

You can find the most up-to-date technical documentation on our Documentation Center at

https://productresources.collibra.com/docs/collibra/latest/Content/ReleaseNotes/to\_rn-

Revision date: Fri Jan 27, 2023

landing-page.htm

### **Announcements**

## End of maintenance support on-premises environments for commercial enterprises

Collibra will end maintenance support for on-premises environments on January 30, 2023 for commercial customers. On January 30, 2023, we will release the last on-premises update that will include backport fixes for Collibra Data Governance Center 5.8 to maintain security and performance.

This does not apply to public sector agencies and organizations. See the following section for details on on-premises support for public sector agencies and organizations.

To discuss the next steps for your migration to cloud, please contact your Customer Success Manager.

#### Important: For public sector agencies and organizations

Please note that Collibra will continue to support on-premises environments for public sector.

- On-premises product support for public sector extends across Collibra Data Catalog,
   Data Governance, Data Lineage, Collibra Data Quality & Observability, Data Privacy and
   Core Services.
- Collibra is FedRAMP moderate certified.

Collibra is committed to serving public sector agencies and organizations and supporting them on their data modernization journey across on-premises, hybrid, and multi-cloud environments.

Please contact your Collibra Customer Success Manager and account executive should you require any assistance.

#### Asset Grid View Removal

During our regular Collibra review cycle, we noticed that the Asset Grid View has very low adoption in production environments. Therefore, we will be removing this view from the

platform in the 2023.02 (February 2023) release. Please inform your teams and update your internal documentation accordingly.

Thank you for your understanding and please reach out to your Customer Success Team if you have further questions.

#### End of life for Collibra Connect

We have made the decision to transition away from Collibra Connect to provide customers a wider range of integration options.

Our native Collibra integrations (connectors) will be easier to implement and maintain, provide a better return on investment, and allow you to grow with and derive greater value from Collibra:

- Collibra integrations and Spring Boot based frameworks will replace Collibra Connect as options to build integrations going forward.
- You can choose any ESB or integration method for your use case.
- Our intention is to enable Collibra connectors to support ingestion as well as use cases for data profiling, data classification and other cloud functionalities.
- If you have an enterprise MuleSoft license, you can easily switch to it. For details on how to switch from Connect licenses to MuleSoft licenses see this Collibra Support article.

Rest assured Connect templates are and will remain compatible with our product, please contact us for any Connect-related question. Only support or any upgrades on these products will be discontinued.

**Note** As of September 2022, you will need a MuleSoft Community Edition license or your own proprietary paid license to run Connect templates.

#### Resources:

- Spring Boot library.
- · Spring Boot templates.
- Custom integrations.
- Learn more about different methods to build integrations.

## RedHat Enterprise Linux 7 and CentOS 7 are no longer supported

A new Edge site on K3S can no longer be installed on RedHat Enterprise Linux 7.x and CentOS 7.x. Upgrade your operating system for existing Edge sites before Collibra release **2022.06**.

## Collibra Data Intelligence Cloud

The content of this section is only available for Collibra Data Intelligence Cloud. For the release notes of on-premises Collibra Data Governance Center, see Collibra Data Governance Center On-Premises.

Failure to upgrade to the most recent release of the Collibra Service and/or Software may adversely impact the security, reliability, availability, integrity, performance or support (including Collibra's ability to meet its service levels) of the Service and/or Software. Collibra hereby disclaims all liability, express or implied, for any reduction in the security, reliability, availability, integrity, performance or support of the Service and/or Software to the extent the foregoing would have been avoided had you allowed Collibra to implement the most current release of the Service and/or Software when scheduled by Collibra. Further, to the extent your failure to upgrade the Service and/or Software impacts the security, reliability, availability, integrity or performance of the Service and/or Software for other customers or users of the Service and/or Software, Collibra may suspend your access to the Service and/or Software until you have upgraded to the most recent release.

**Note** Some items included in this release may require an additional cost. Please contact your Collibra representative or Customer Success Manager with any questions.

#### **Release 2022.10**

This release is the Collibra Data Intelligence Cloud release.

#### 2022.10

- Release information
- Enhancements
- Fixes

#### Release information

- Release date of 2022.10.0: October 9, 2022
  - Upgrade non-production environments: October 9, 2022
  - o Upgrade production environments: October 30, 2022
- Release date of 2022.10.1: October 30, 2022

#### **Enhancements**

#### Data Lineage and BI integrations

- The lineage harvester now supports the following IBM DB2 constructs: PREVVAL FOR <sequence>, PREVIOUS VALUE FRO <sequence>, NEXTVAL FOR <sequence> and NEXT VALUE FOR <sequence>.
- The lineage harvester now supports a new optional "deleteRawMetadataAfter-Processing" property in your lineage harvester configuration file. With this property, you can delete your raw metadata from the Collibra Data Lineage service after processing.
   This property is applicable for all supported data sources.

**Note** This property is not yet supported by the technical lineage backend, so it can't be used yet. Backend support is coming soon.

- The Collibra Data Lineage service now supports the following transformations: Table.FromRecords and Table.IsEmpty.
- Collibra Data Lineage now supports key-pair authentication when ingesting Snowflake data sources.
- The Collibra Data Lineage service instances now correctly ignore comments at the beginning of SQL statements.

#### **Fixes**

#### Data Catalog

 The Frequency chart is now displayed in the Data Profiling tab page when the number of categories is smaller than two. (ticket #88593)

#### Data Lineage and BI integrations

- When you specify a Data Catalog URL in the lineage harvester configuration file, it no longer matters whether you include a trailing slash (/) in the URL.
- The PostgreSQL JDBC Driver is upgraded to version 42.4.1. (ticket #94706)
- The Collibra Data Lineage service can now compute indirect lineage from set queries, which are queries with the UNION keyword with the ORDER BY clause. (ticket #92330)
- When you integrate Power BI, the lineage harvester is now more resilient to OutOfMemory errors. (tickets #93502, 94681)
- When you integrate Tableau and filter on a sub-project, the metadata of the parent project is no longer ingested in Collibra. However, the parent Tableau Project asset is created in the default domain, to preserve the hierarchy required for stitching.
- Looker integration no longer fails if the "collibraSystemName" property is not included in
  the lineage harvester configuration file. If you want to specify the system name of a database in Looker, use the "collibraSystemName" property in the Looker source ID configuration file. If you don't specify a system name in the source ID configuration file, the
  system name in the technical lineage graph will be Default.
- In the case of a lookup procedure when ingesting Informatica Intelligent Cloud Services
  data sources, if the CONNECTIONSUBTYPE parameter is empty, the Collibra Data
  Lineage service now looks to the CONNECTIONREFERENCE parameter for the name.
  If that is also empty, then the name in the VARIABLE parameter is used. The ensures the
  correct detection of the SQL dialect. (ticket #92523)
- Fixed an issue related to dialect extraction when ingesting Informatica Intelligent Cloud Services data sources. (ticket #94239)

#### **Data Governance**

- Fixed an error that could occur if you have a complicated organization structure and while moving an asset you search for a domain which is part of a scope. (tickets #88984, #92169)
- You can once again create, edit and delete articulation score rules in the Global Assignment tab of an asset page without having to change the condition value of already existing articulation score rules.
- Filter clauses with 'exists' and 'does not exists' operators work again in the Advanced Filter pane. (ticket #97050, 98143)

#### Workflows

 When a workflow updates the status of an asset, you can again see the new status without having to manually refresh the page. (ticket #94441)

#### Miscellaneous

Collibra once again works in Safari, and Collibra Everywhere works again on devices running on iOS.

#### **Patches**

#### Patch 1

- Fixed an issue where Edge sites on version 2022.10 could not communicate with Collibra. (ticket #99610, 99929, 100149)
- Apache Commons Text has been upgraded to version 1.10.

### Edge capability patch 1

 The Catalog JDBC Ingestion capability has been updated to optimize the performance of the Teradata data source registration. (ticket #98696)

## **Compatibility**

For more information on the system requirements for on-premises installations, see System requirements.

You can download all the necessary files for this release on the Collibra Downloads page.

## Supported web browsers

| Browser         | Version         |
|-----------------|-----------------|
| Mozilla Firefox | 52.4.1 or newer |
| Google Chrome   | 31 or newer     |
| Microsoft Edge  | All versions    |

## Compatibility between Jobserver and Collibra

The following table shows which Jobserver version you have to use for each Collibra Data Intelligence Cloud version.

| Collibra Data Intelligence Cloud version                  | Jobserver version |
|-----------------------------------------------------------|-------------------|
| <ul><li>2022.10</li><li>2022.09</li><li>2022.08</li></ul> | 2022.08.1-56      |
| <ul><li>2022.07</li><li>2022.06</li><li>2022.05</li></ul> | 2022.05.1-67      |
| <ul><li>2022.04</li><li>2022.03</li><li>2022.02</li></ul> | 2022.2.3-58       |
| <ul><li>2022.01</li><li>2021.11</li></ul>                 | 2021.11.3-77      |
| <ul><li>2021.10</li><li>2021.09</li></ul>                 | 2021.09.0-51      |

| Collibra Data Intelligence Cloud version                  | Jobserver version |
|-----------------------------------------------------------|-------------------|
| <ul><li>2021.07</li><li>2021.06</li><li>2021.05</li></ul> | 2021.05.0-13      |
| <ul><li>2021.04</li><li>2021.03</li></ul>                 | 2021.03.0-38      |
| <ul><li>2021.01</li><li>2020.12</li><li>2020.11</li></ul> | 2020.11.2-42      |
| • 2020.10                                                 | NA                |

## Compatibility between cloud and on-premises versions

We are releasing Collibra Data Intelligence Cloud environments on a monthly basis and Collibra Data Governance Center environments (on-premises) on a quarterly basis.

A quarterly on-premises release includes all fixes and features, unless it is a cloud-only feature, of the previous monthly cloud releases. For example, on-premises version 5.7.7 includes all fixes and features of 2020.09 to 2020.11.

The following table shows the compatibility between the cloud and on-premises versions:

| Collibra Data Governance Center version | contains the content of Collibra Data Intelligence<br>Cloud versions |
|-----------------------------------------|----------------------------------------------------------------------|
| 5.7.7 (released with 2020.11)           | 2020.09, 2020.10, 2020.11                                            |
| 5.7.8 (released with 2021.03)           | 2020.12, 2021.01, 2021.03                                            |
| 5.7.9 (released with 2021.05)           | 2021.04, 2021.05                                                     |

| Collibra Data Governance Center version | contains the content of Collibra Data Intelligence Cloud versions |
|-----------------------------------------|-------------------------------------------------------------------|
| 5.7.10 (released with 2021.09)          | 2021.06, 2021.07, 2021.09                                         |
| 5.7.11 (released with 2021.11)          | 2021.10, 2021.11                                                  |
| 5.7.12 (released with 2022.02)          | 2022.01, 2022.02                                                  |
| 5.7.13 (released with 2022.05)          | 2022.03, 2022.04, 2022.05                                         |
| 5.8.0                                   | 2022.03, 2022.04, 2022.05 but using PostgreSQL 11                 |

## Backups

You can also restore backups from a cloud environment on an on-premises environment as long as the cloud version is not newer than the on-premises environment. The following table shows which cloud backups you can restore on which on-premises version.

| If you are running Collibra Data Governance<br>Center version | you can restore backups from Collibra Data<br>Intelligence Cloud version |
|---------------------------------------------------------------|--------------------------------------------------------------------------|
| 5.7.7 (released with 2020.11)                                 | 2020.11 and older                                                        |
| 5.7.8 (released with 2021.03)                                 | 2021.03                                                                  |
| 5.7.9 (released with 2021.05)                                 | 2021.05 and older                                                        |
| 5.7.10 (released with 2021.09)                                | 2021.09 and older                                                        |
| 5.7.11 (released with 2021.11)                                | 2021.11 and older                                                        |
| 5.7.12 (released with 2022.02)                                | 2022.02 and older                                                        |
| 5.7.13 (released with 2022.05)                                | 2022.05 and older                                                        |

| If you are running Collibra Data Governance<br>Center version | you can restore backups from Collibra Data<br>Intelligence Cloud version           |
|---------------------------------------------------------------|------------------------------------------------------------------------------------|
| 5.8.0                                                         | 2022.05 and older.                                                                 |
|                                                               | Backups of newer cloud versions can never be restored on on-premises environments. |

| If you are running Collibra Data Intelligence<br>Cloud version | you can restore backups from Collibra Data<br>Governance Center version |
|----------------------------------------------------------------|-------------------------------------------------------------------------|
| 2020.09, 2020.10, 2020.11                                      | 5.7.7 and older                                                         |
| 2020.12, 2021.01, 2021.03                                      | 5.7.8 and older                                                         |
| 2021.04, 2021.05                                               | 5.7.9 and older                                                         |
| 2021.06, 2021.07, 2021.09                                      | 5.7.10 and older                                                        |
| 2021.10, 2021.11                                               | 5.7.11 and older                                                        |
| 2022.01, 2022.02                                               | 5.7.12 and older                                                        |
| 2022.03, 2022.04, 2022.05                                      | 5.7.13 and older (to be released with the 2022.05 release)              |
| 2022.12 (on-demand) and newer                                  | 5.8.0                                                                   |

## Feature availability

Not all features are enabled by default. Some features can be enabled by the customer, others only by Collibra. The following table gives you an overview of features that are not enabled by default. If **Enable by customer** is active, you can enable the feature in Collibra Console, if not, you have to submit a support ticket to enable the feature.

| Feature                                                                   | Must be<br>enabled by<br>Collibra | Must be enabled by customer | Planned<br>version to<br>become<br>enabled by<br>default |
|---------------------------------------------------------------------------|-----------------------------------|-----------------------------|----------------------------------------------------------|
| Assessments                                                               | No                                | Yes                         | Is enabled by default.                                   |
| Edge usage                                                                | No                                | Yes                         | 2021.09                                                  |
| Enable the Data Quality extraction tab on a database asset                | No                                | Yes                         | Not yet defined                                          |
| Enable responsibility inheritance from higher levels in Table asset views | No                                | Yes                         | Not yet defined                                          |
| New settings landing page in Collibra                                     | No                                | Yes                         | 2021.10                                                  |
| Refreshed navigation                                                      | No                                | Yes                         | 2021.11                                                  |
| Register data source via Edge                                             | No                                | Yes                         | Not yet defined                                          |
| Disable custom validation functions to reduce security risks.             | Yes                               | No                          | 2021.11                                                  |
| Enable the Lineage tab on a database asset                                | Yes                               | No                          | Not yet defined                                          |
| Filter rules on a database asset                                          | Yes                               | No                          | Not yet defined                                          |
| Locally managed groups                                                    | Yes                               | No                          | Not yet defined                                          |

| Feature                                                         | Must be<br>enabled by<br>Collibra | Must be<br>enabled by<br>customer | Planned<br>version to<br>become<br>enabled by<br>default |
|-----------------------------------------------------------------|-----------------------------------|-----------------------------------|----------------------------------------------------------|
| Custom asset pages of deprecated Privacy assessment asset types | No                                | Yes                               | Not yet<br>defined                                       |
| UI search appends wildcard                                      | No                                | Yes                               | Is enabled by default                                    |
| Display exact match of name as first                            | No                                | Yes                               | Is enabled by default                                    |
| Partial exact match enabled                                     | No                                | Yes                               | Is enabled by default                                    |
| Search reindex using Output Module                              | No                                | Yes                               | Is enabled by default                                    |
| Diagrams Business Qualifier Filter                              | No                                | Yes                               | Not yet<br>defined                                       |
| Tableau Metadata API enabled                                    | No                                | Yes                               | Not yet<br>defined                                       |
| Collibra system name flag                                       | No                                | Yes                               | Not yet<br>defined                                       |
| Database profiling via Edge                                     | No                                | Yes                               | No                                                       |
| Sample data on Edge (beta)                                      | No                                | Yes                               | Not yet<br>defined                                       |
| Enable Edge jobs feature (beta)                                 | No                                | Yes                               | Not yet<br>defined                                       |

| Feature                               | Must be<br>enabled by<br>Collibra | Must be<br>enabled by<br>customer | Planned version to become enabled by default |
|---------------------------------------|-----------------------------------|-----------------------------------|----------------------------------------------|
| Enable Edge classification            | Yes                               | No                                | No                                           |
| Amazon S3 synchronization via Edge    | No                                | Yes                               | No                                           |
| JDBC Lineage on Edge                  | Yes                               | No                                | Not yet defined                              |
| Enable Data Classification            | No                                | Yes                               | No                                           |
| Data Marketplace                      | No                                | Yes                               | Not yet defined                              |
| Search over relations                 | No                                | Yes                               | Not yet defined                              |
| Allow access to the Workflow Designer | No                                | Yes                               | Not yet defined                              |

## Overview build numbers

For 5.7 versions older than 5.7.7, there is a difference between the build number that is shown in Collibra Data Governance Center and in Collibra Console. For those versions, the installation files have the build number that is shown in Collibra Console. The installer contains among other files, the Collibra package, which has a different build number. This is the build number that is shown in Collibra.

These are the build numbers of all 5.7 releases prior to 5.7.7:

| Installer build number | Collibra build number |
|------------------------|-----------------------|
| 5.7.0-60               | 5.7.0-59              |
| 5.7.1-19               | 5.7.1-20              |
| 5.7.1-23               | 5.7.1-22              |
| 5.7.2-4                | 5.7.2-3               |
| 5.7.2-9                | 5.7.2-8               |
| 5.7.2-13               | 5.7.2-12              |
| 5.7.2-14               | 5.7.2-12              |
| 5.7.2-16               | 5.7.2-14              |
| 5.7.3-25               | 5.7.3-19              |
| 5.7.4-14               | 5.7.4-10              |
| 5.7.4-20               | 5.7.4-18              |
| 5.7.4-22               | 5.7.4-20              |
| 5.7.4-26               | 5.7.4-22              |
| 5.7.4-29               | 5.7.4-26              |
| 5.7.4-39               | 5.7.4-40              |
| 5.7.4-42               | 5.7.4-43              |
| 5.7.5-44               | 5.7.5-46              |
| 5.7.5-49               | 5.7.5-54              |

| Installer build number | Collibra build number |
|------------------------|-----------------------|
| 5.7.5-50               | 5.7.5-55              |
| 5.7.5-53               | 5.7.5-58              |
| 5.7.5-65               | 5.7.5-71              |
| 5.7.5-77               | 5.7.5-90              |
| 5.7.6-103              | 5.7.6-125             |

## Component versions

| Component                         | Product       | Version                                                                        |
|-----------------------------------|---------------|--------------------------------------------------------------------------------|
| Virtual Machine (jreVersion)      | Azul Zulu JRE | Azul Zulu 11.0.16                                                              |
| Repository (post-<br>gresVersion) | PostgreSQL    | <ul><li>Linux: depends on Linux repository.</li><li>Windows: 11.17.1</li></ul> |
| Jobserver (sparkVersion)          | Spark         | 2.4.8-collibra-23                                                              |
| Search                            | Elasticsearch | 7.17.5                                                                         |

## **API updates**

- Deprecated API v1
- DGC Core compatibility report
- DGC API compatibility report

## Deprecated API v1

In an earlier version of Collibra Data Intelligence Cloud, we introduced Core API v2 next to Core API v1. From version 5.5.0 onwards, we have marked some API v1 interfaces, classes, methods, fields and enumerations as deprecated. You can open an overview of all Core API v1 deprecated content by following the **DEPRECATED** link of the Core API v1 documentation.

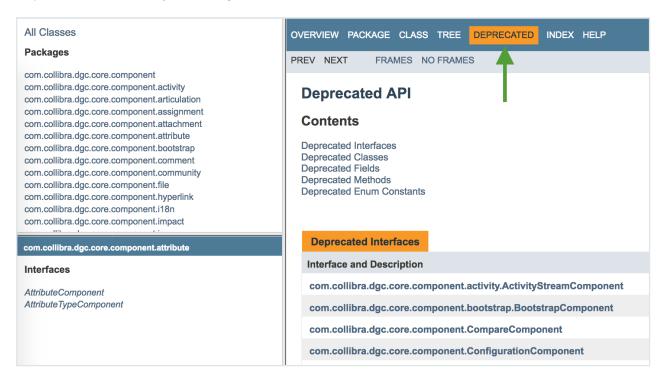

Deprecated means that you can still use the content in this version, but we recommend to migrate to Core API v2. If the deprecated content has an alternative in Core API v2, it will be clearly indicated in the documentation as shown in the following example:

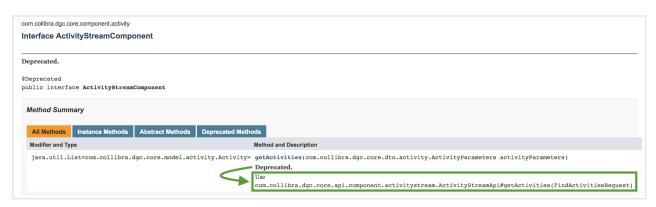

If there is no alternative available in API v2, we recommend to file a support ticket or a feature request on the Collibra Ideation platform.

## **Known issues**

The following is a non-exhaustive list of issues that we have encountered in this release. We intend to fix these issues as quickly as possible.

| Ticket         | Issue                                                                                                    | Found in | Fixed in       |
|----------------|----------------------------------------------------------------------------------------------------|----------|----------------|
| Not applicable | If, within 24 hours after Usage Analytics is enabled, no one signs in to Collibra Data Intelligence Cloud or visits an asset, empty cards are shown on the Usage Analytics dashboard. | 2022.11  | Not applicable |
|                | Collibra doesn't work in<br>Safari, and Collibra Every-<br>where doesn't work on<br>devices running on iOS.                                                                           | 2022.09  | 2022.09.1      |
| 87158          | If a network issue occurs<br>while registering a JDBC<br>data source via Jobserver,<br>Collibra again retries repeat-<br>able network requests.                                       | 2022.09  | 2022.09.1      |
|                | If you are using the Databricks connection driver version 2.6.25, you cannot use partial scan when profiling via Edge.                                                                | 2022.05  | 2022.08        |

| Ticket                                                                                                    | Issue                                                                                                    | Found in                        | Fixed in  |
|----------------------------------------------------------------------------------------------------|----------------------------------------------------------------------------------------------------|---------------------------------|-----------|
|                                                                                                    | If you do not fill in the optional fields, Access Key ID and Secret Access Key, in the S3 File System Connection Details page, an incorrect error message appears: "Jobserver no longer available. Select another Jobserver."  To prevent this error, fill in the Access Key ID and Secret Access Key fields. | 2022.05                         | 2022.06.1 |
| 81272, 81501, 81592, 81612,<br>81727, 81794, 82017, 82327,<br>82418, 82630, 83593, 83601,<br>83922, 83970, 84768, 84828,<br>85060, 85470, 85572 | You cannot move assets between domains in different subcommunities that have the same parent community if the permission is only set on the parent community. As a workaround, ensure that you also have the necessary permission on the subcommunity level.                                                  | 2022.01,<br>2022.02,<br>2022.03 | 2022.04   |

| Ticket | Issue                                                                                                    | Found in | Fixed in                                            |
|--------|----------------------------------------------------------------------------------------------------|----------|-----------------------------------------------------|
| 79928  | Normally, you only see relations if you have view permissions for the head and the tail asset of the relation. If you do not have view permissions for an asset, you don't see the relations to that asset, for example in views or on the asset page of the related assets.  However, the History tab page of asset pages mentions all relations, even if you don't have view permissions for the related asset. | 2022.02  | Won't be fixed                                      |
|        | Time-based review rules that were configured to trigger Time based asset review workflows on an annual basis, did not start at the beginning of the calendar year 2022. We strongly recommend that you review any Time-based Review Rule assets you have configured, to see if there are target assets that should be reviewed. Read more.                                                                        | 2022.01  | planned for<br>2022.03<br>but subject<br>to changes |

| Ticket       | Issue                                                                        | Found in | Fixed in       |
|--------------|------------------------------------------------------------------------------|----------|----------------|
| 30943, 36378 | A data source ingestion fails if a foreign key has the same name as a table. | 5.5      | Won't be fixed |

### Common issues

• The Collibra Data Intelligence Cloud 5.7.2-13 release fixed performance issues with the Escalation Process workflow.

To take advantage of the improvements, you must deploy the new version of the Escalation Process workflow in your Collibra 5.7.2-13 or newer.

**Note** If you are using a modified Escalation Process workflow, you must port your changes to the new workflow.

**Warning** The new Escalation Process workflow is only valid for Collibra 5.7.2-13 or newer.

• Workflows with different values for the processRef attribute of the participant tag and the id attribute of the process tag are not working in Collibra 5.6.0 or newer, despite having worked in older versions. These workflows have invalid BPMN files that cause a java.lang.NullPointerException error, visible in the Collibra Console logs. For more details, see the troubleshooting section.